# Agile Software Development

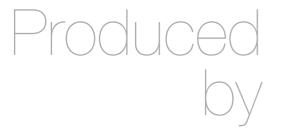

Eamonn de Leastar (edeleastar@wit.ie)

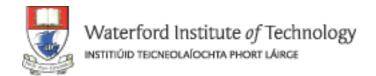

## JUnit Annotations

### Test Driven Development Introduction

- Annotations provide data about a program that is not part of the program itself. They have no direct effect on the operation of the code they annotate.
- Annotations have a number of uses, among them:
  - Information for the compiler Annotations can be used by the compiler to detect errors or suppress warnings.
  - Compiler-time and deployment-time processing Software tools can process annotation information to generate code, XML files, and so forth.
  - Runtime processing Some annotations are available to be examined at runtime.
- Annotations can be applied to a program's declarations of classes, fields, methods, and other program elements

## Using Annotations

- The annotation appears first, often (by convention) on its own line, and may include elements with named or unnamed values.
- The annotation must itself be already defined and explicitly imported if necessary:
- Annotations are defined using a special syntax:

```
@Author(name = "Joe Kelly", date = "3/27/2003")
public class MyClass
{
   //...
}
```

```
import documentation.Author;
```

```
package documentation;

public @interface Author
{
   String name();
   String date();
}
```

#### **Built in Annotations**

- There are three annotation types that are predefined by the language specification itself:
  - @Deprecated— indicates that the marked element is deprecated and should no longer be used. The compiler generates a warning whenever a program uses a method, class, or field with the @Deprecated annotation.
  - @Override annotation informs the compiler that the element is meant to override an element declared in a superclass. It not required to use this annotation when overriding a method, it helps to prevent errors. If a method marked with @Override fails to correctly override a method in one of its superclasses, the compiler generates an error.
  - @SuppressWarnings\_annotation tells the compiler to suppress specific warnings that it would otherwise generate

#### JUnit 3

- The previous slides used JUnit 3 conventions.
- Test class extend TestCase
- setUp/tearDown are overridden from TestCase
- test methods must begin with "test" word.

```
import junit.framework.TestCase;
public class TestLargest extends TestCase
  private int∏ arr;
  public TestLargest (String name)
    super(name);
  public void setUp()
    arr = new int[] \{8,9,7\};
  public void tearDown()
    arr = null;
  public void testOrder ()
    assertEquals(9, Largest.largest(arr));
  public void testOrder2 ()
    assertEquals(9, Largest.largest(new int[] { 9, 8, 7 }));
    assertEquals(9, Largest.largest(new int[] { 8, 9, 7 }));
    assertEquals(9, Largest.largest(new int[] { 7, 8, 9 }));
```

## JUint 4 Uses Annotations

- @Before run before each test
- @After run after each test
- @Test the test itself
- No need to extend TestCase

```
import org.junit.After;
import org.junit.Before;
import org.junit.Test;
import static org.junit.Assert.fail;
import static org.junit.Assert.assertTrue;
import static org.junit.Assert.assertEquals;
public class TestLargest
  private int∏ arr;
  @Before
  public void setUp()
    arr = new int[] {8,9,7};
  @After
  public void tearDown()
    arr = null;
  @Test
  public void order ()
   assertEquals(9, Largest.largest(arr));
  @Test
  public void dups ()
    assertEquals(9, Largest.largest(new int[] { 9, 7, 9, 8 }));
```

### Exceptions: JUnit 3 vs JUnit 4

- Use @Test (expected = ...) to specify exception
- Simpler, less verbose

```
public void testEmpty ()
{
    try
    {
        Largest.largest(new int[] {});
        fail("Should have thrown an exception");
    }
    catch (RuntimeException e)
    {
        assertTrue(true);
    }
}
```

```
@Test (expected = RuntimeException.class)
public void testEmpty ()
{
   Largest.largest(new int[] {});
}
```

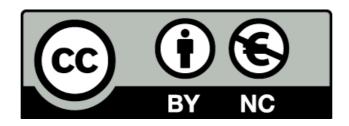

Except where otherwise noted, this content is licensed under a Creative Commons Attribution-NonCommercial 3.0 License.

For more information, please see http://creativecommons.org/licenses/by-nc/3.0/

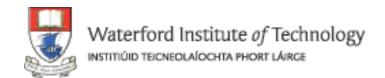

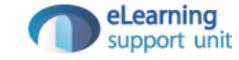